## $\begin{array}{c|c|c|c} \text{.} & \text{.} & \text{.} \\ \text{.} & \text{.} \\ \text{.} & \text{.} \end{array}$

[ Allow List ] [ Nerdict Override ]

[ Settings ] > [ Wessage Rules ]

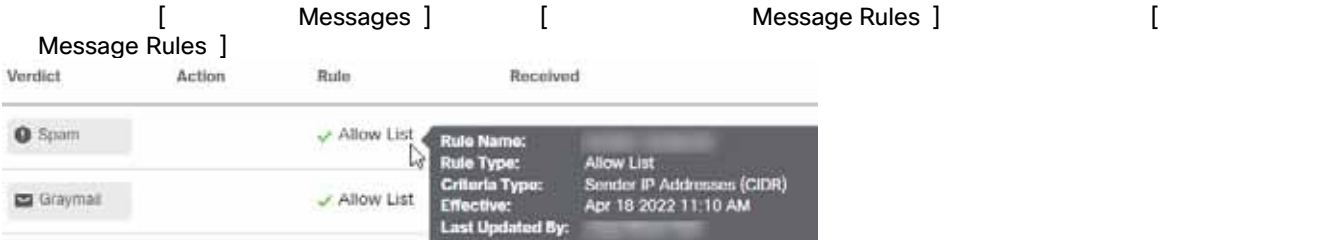

 $\mathsf{IP}$ 

## Secure Email Threat Defense

 グレイメールやスパムに適用します。  $\blacksquare$  $\blacksquare$  $20$ 

**Cisco Systems, Inc.** www.cisco.com

## $\blacksquare$   $\blacksquare$  Neutral  $\blacksquare$

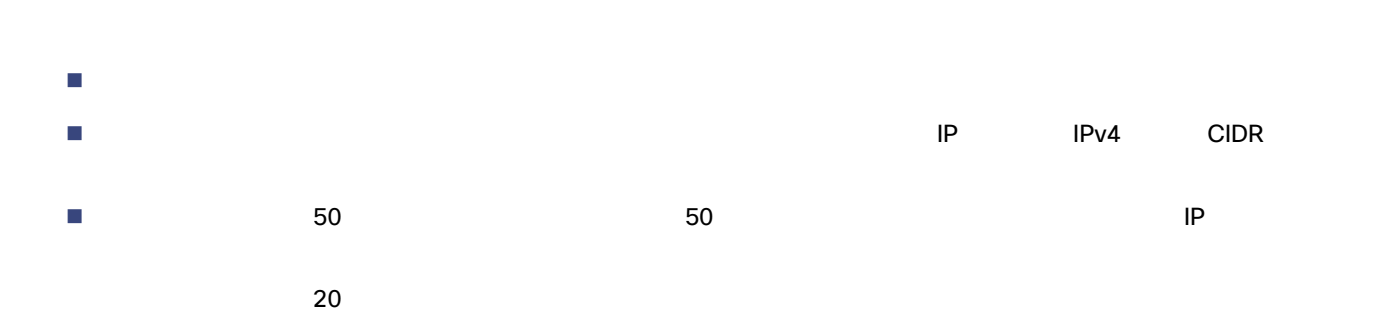

Secure Email Threat Defense

- $\blacksquare$  $\Box$
- 指定した受信者の電子メールアドレスの受信メッセージに適用します。メッセージは分析されません。  $\mathsf{BCC}$
- $\Box$  $20$

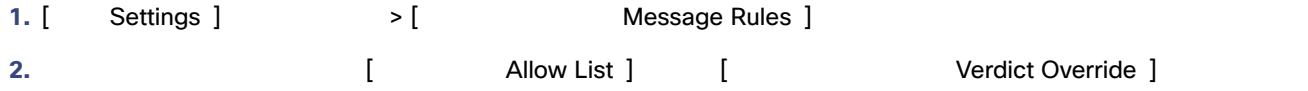

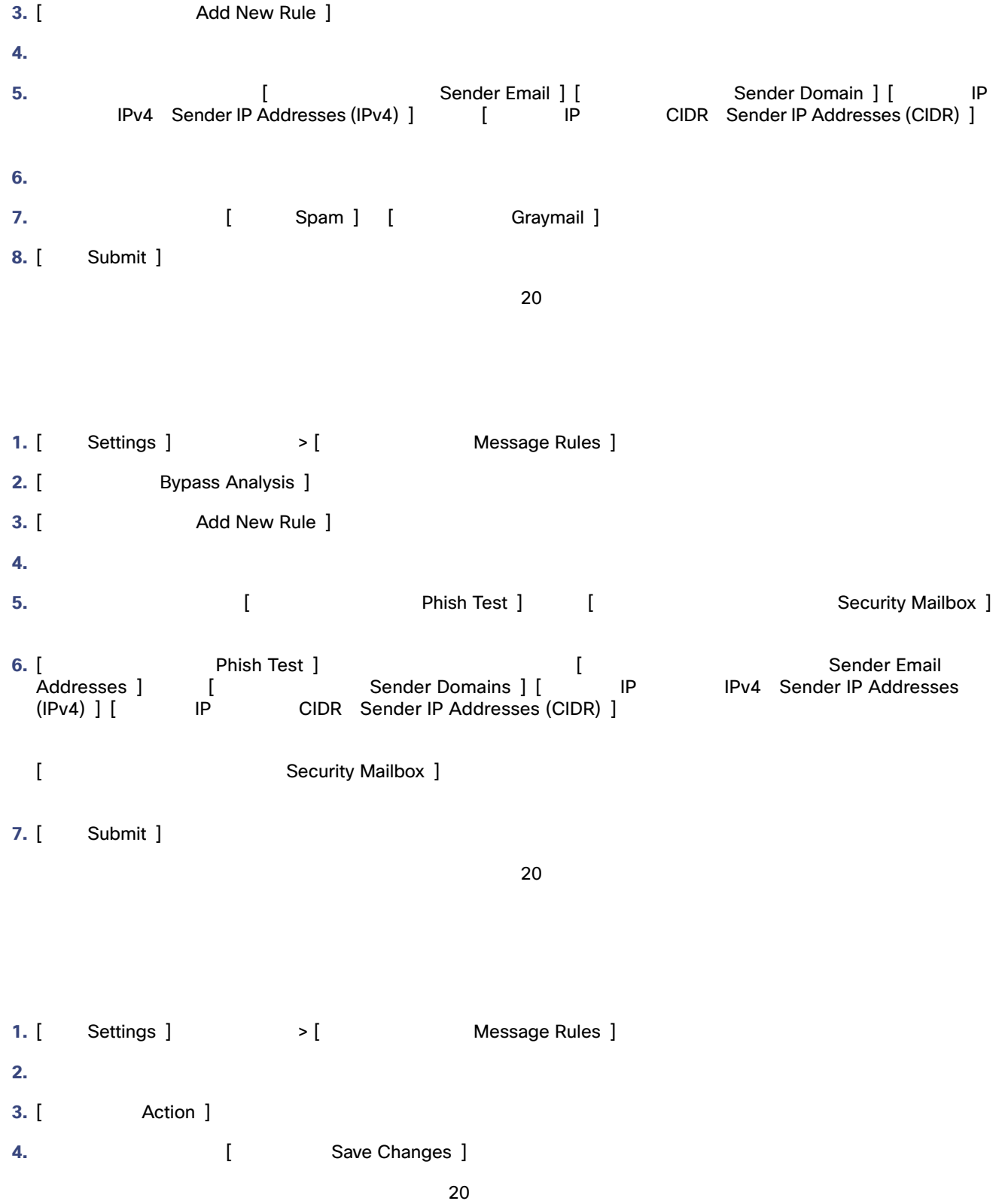

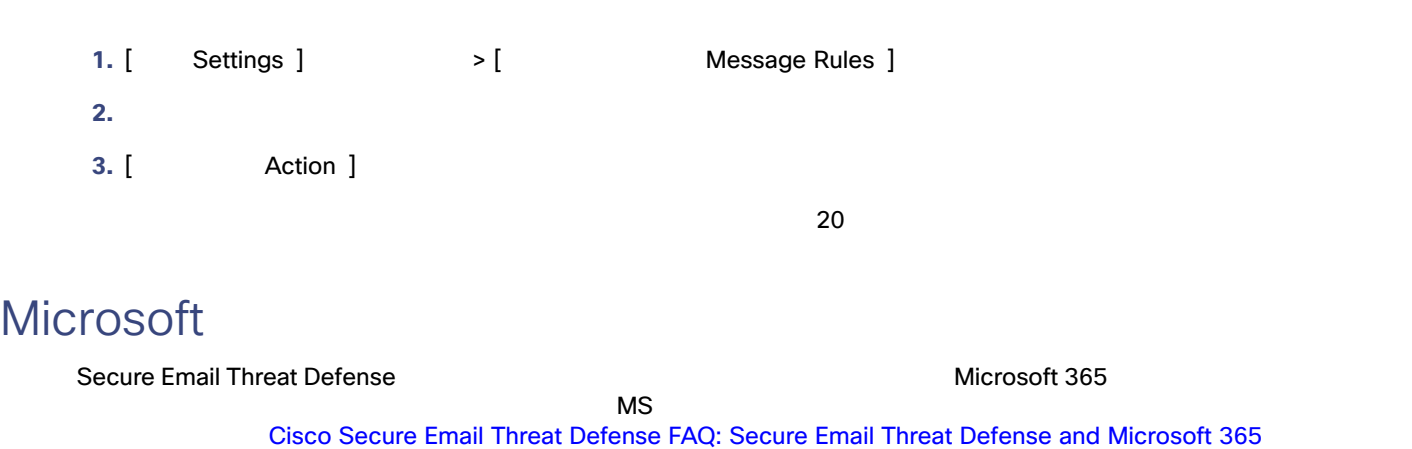

Microsoft Microsoft Secure Email Threat Defense<br>
Secure Email Threat Defense [ Policy ] Secure Email Threat Defense トランスの設定を適用する場合は、「インパンス」を適用する場合は、「スパムまたはグレイメージ」という。 Microsoft Safe Sender  $\rule{1em}{0.15mm}$  Do not remediate Microsoft Safe Sender messages with Spam or Graymail verdicts ] All the Spam or Graymail verdicts and the Safe Sender Safe Sender Safe Sender Safe  $\mathsf{S}$ afe $\mathsf{S}$ Sender

翻訳について

このドキュメントは、米国シスコ発行ドキュメントの参考和訳です。リンク情報につきましては 、日本語版掲載時点で、英語版にアップデートがあり、リンク先のページが移動/変更されている 場合がありますことをご了承ください。あくまでも参考和訳となりますので、正式な内容につい ては米国サイトのドキュメントを参照ください。